# IGVC Milestone 2

### Implement lane detection

Using image processing technique, find the lane that the robot must follow.

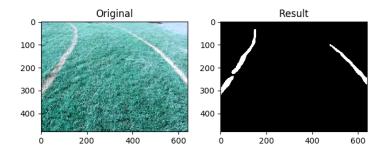

Implement lane detection: Filters

#### Combine multiple filters to find the lane

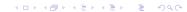

# **RGB** Variance:

Filters the pixels if the 3 color channel is different from each other.

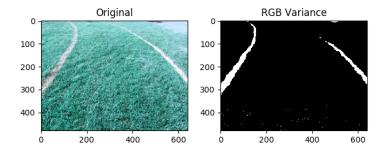

### Luminance:

Using the luminance channel in HSL colorspace in order to find brighter area.

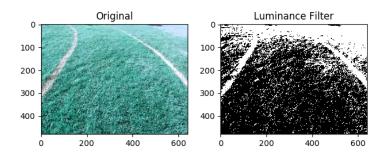

Implement lane detection: Other image processing technique

 Using median blur in order to reduce the noise in image while maintaining the edge

Using opencv2 morphology in order to fill the small spot

# Implement lane detection: Drawback

- The threshold value for the filter must be adjust accordingly to the environment.
- Currently, the functions cannot differentiate the white paint from the light reflected on the metal surface or other white object.
- The team is looking into using pattern recognition in order to refine the result.

### Implement lane detection: Drawback

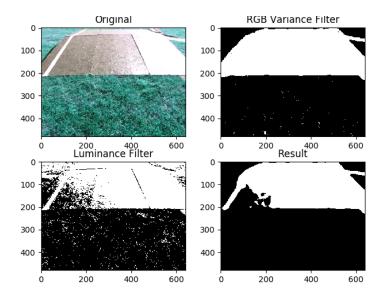

▲□▶ ▲□▶ ▲ □▶ ▲ □▶ - □ - のへで

Implement lane detection: Failed approach

Considered using sliding windows and histograms for finding the curve of the lane, but the method is not suitable.

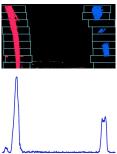

▲ロ ▶ ▲周 ▶ ▲ 国 ▶ ▲ 国 ▶ ● の Q @

Currently, the team is using a script to apply the lane detection to all test input and manually checking the result.

(ロ)、

# Next milestone

Implement and test mapping.

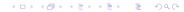

# Questions?

◆□▶ ◆□▶ ◆目▶ ◆目▶ 目 のへぐ